# **Distribution EOLE - Tâche #35292**

Scénario # 35037 (Terminé (Sprint)): EOLE 2.8 : synchro\_zephir doit être exécuté deux fois pour que le status soit actualisé sur le Zéphir

## **Récupérer les fichiers du Zéphir avant de créer les sommes de contrôle sur le module client**

13/03/2023 09:45 - Benjamin Bohard

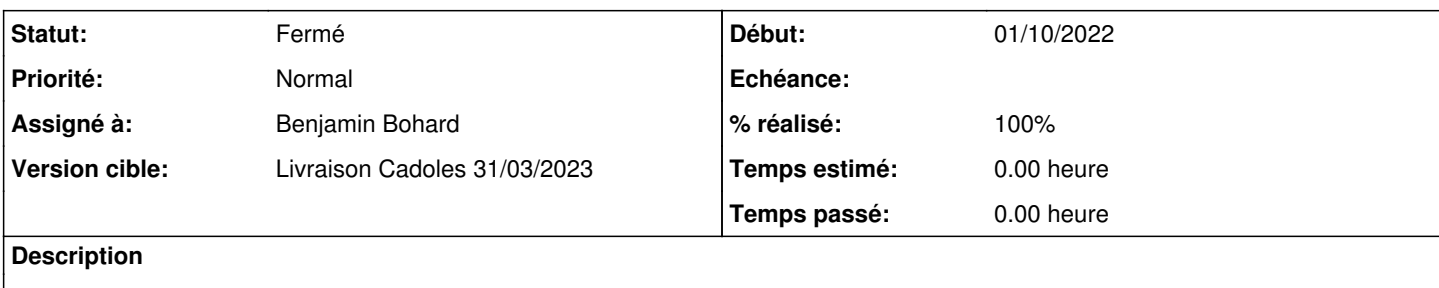

### **Révisions associées**

### **Révision e399d77f - 13/03/2023 10:21 - Benjamin Bohard**

Lancer deux fois la synchronisation

La comparaison des fichiers personnalisés doit s'appuyer sur le dernier état et donc être effectuée sur les sommes de contrôle calculées après réception des fichiers du Zéphir. Une synchronisation est nécessaire avant le calcul des sommes de contrôle et une autre après, pour envoyer ces sommes de contrôle au serveur Zéphir.

Ref #35292

#### **Historique**

#### **#1 - 13/03/2023 09:45 - Benjamin Bohard**

*- Statut changé de Nouveau à En cours*

#### **#2 - 13/03/2023 10:33 - Benjamin Bohard**

- *Statut changé de En cours à À valider*
- *% réalisé changé de 0 à 100*

#### **#3 - 21/03/2023 12:55 - Laurent Gourvenec**

*- Statut changé de À valider à Résolu*

### **#4 - 21/03/2023 14:24 - Joël Cuissinat**

```
zephir-client$ git branch -r --contains  e399d77f  
origin/2.8.0/master
 origin/2.8.1/master
 origin/HEAD -> origin/master
origin/dist/eole/2.8.0/master
 origin/dist/eole/2.8.1/master
 origin/dist/eole/2.9.0/master
 origin/master
```
## **#5 - 05/04/2023 10:10 - Joël Cuissinat**

*- Statut changé de Résolu à Fermé*

*- Restant à faire (heures) mis à 0.0*